## For more information about this title, click here.

## *CONTENTS*

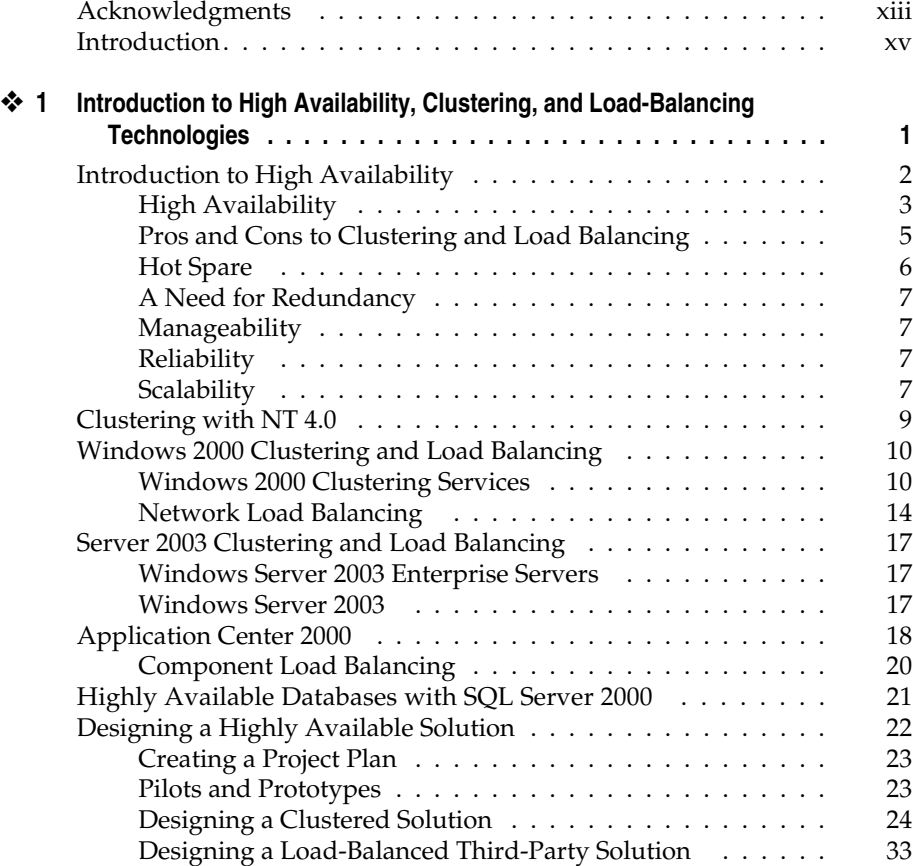

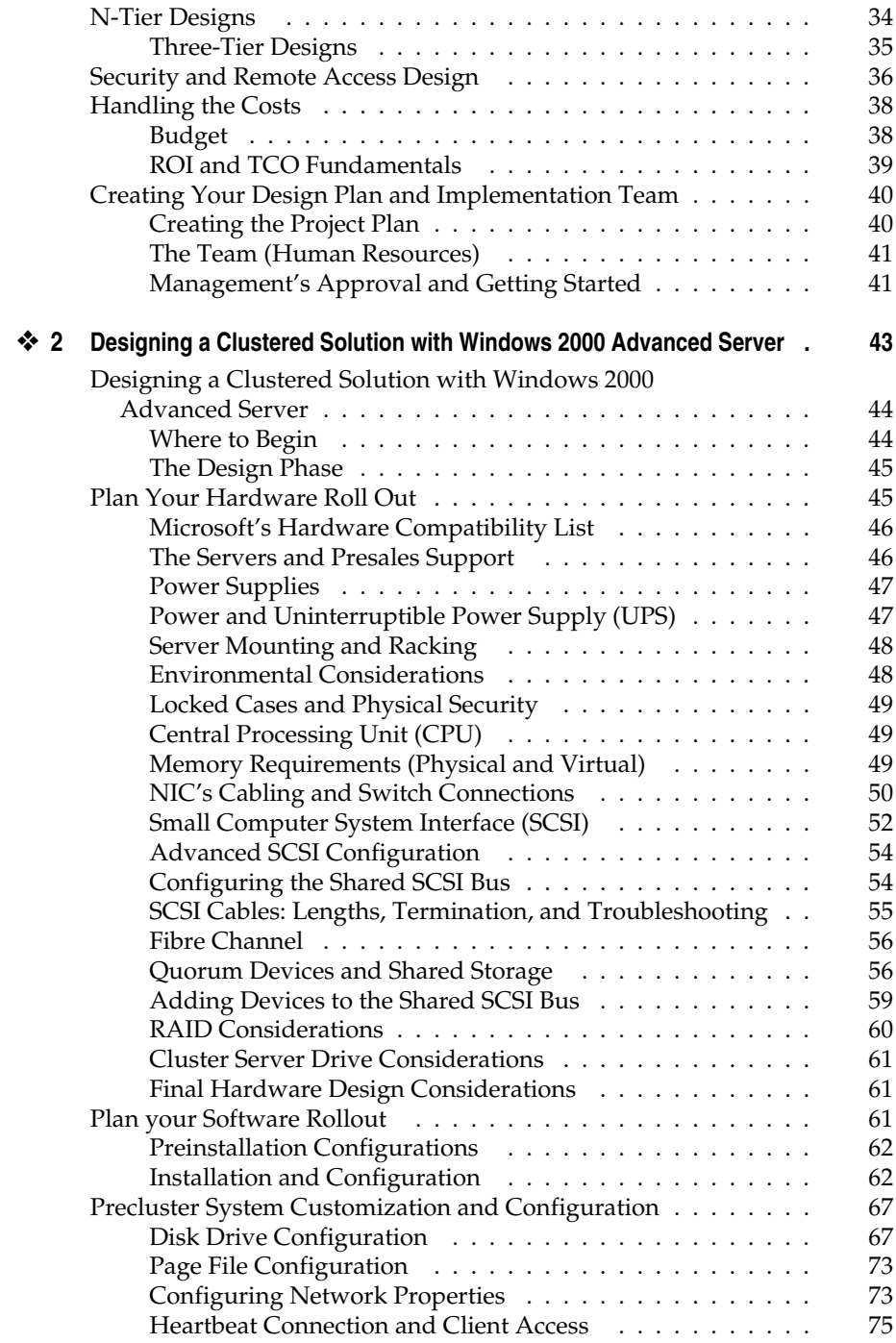

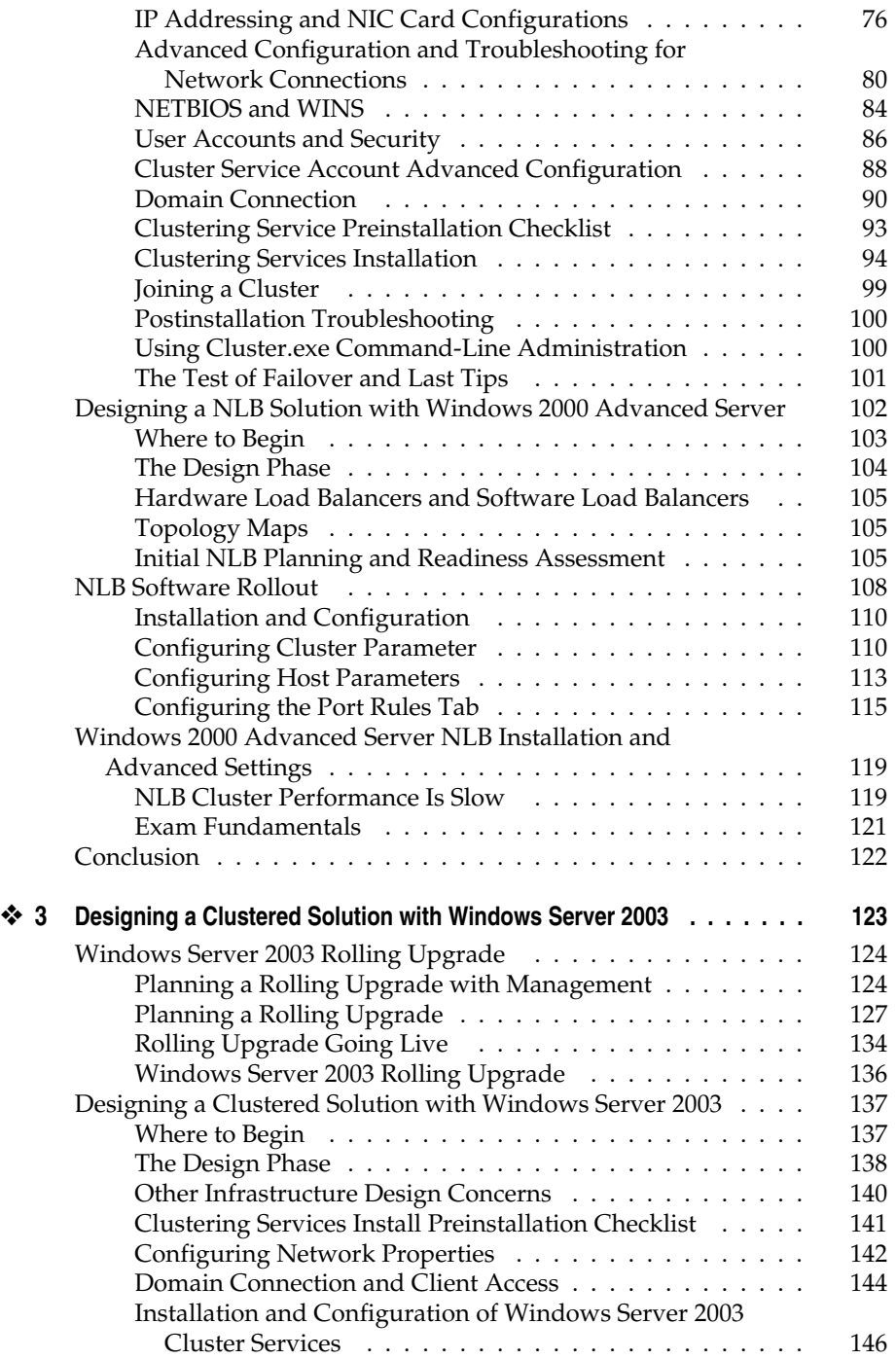

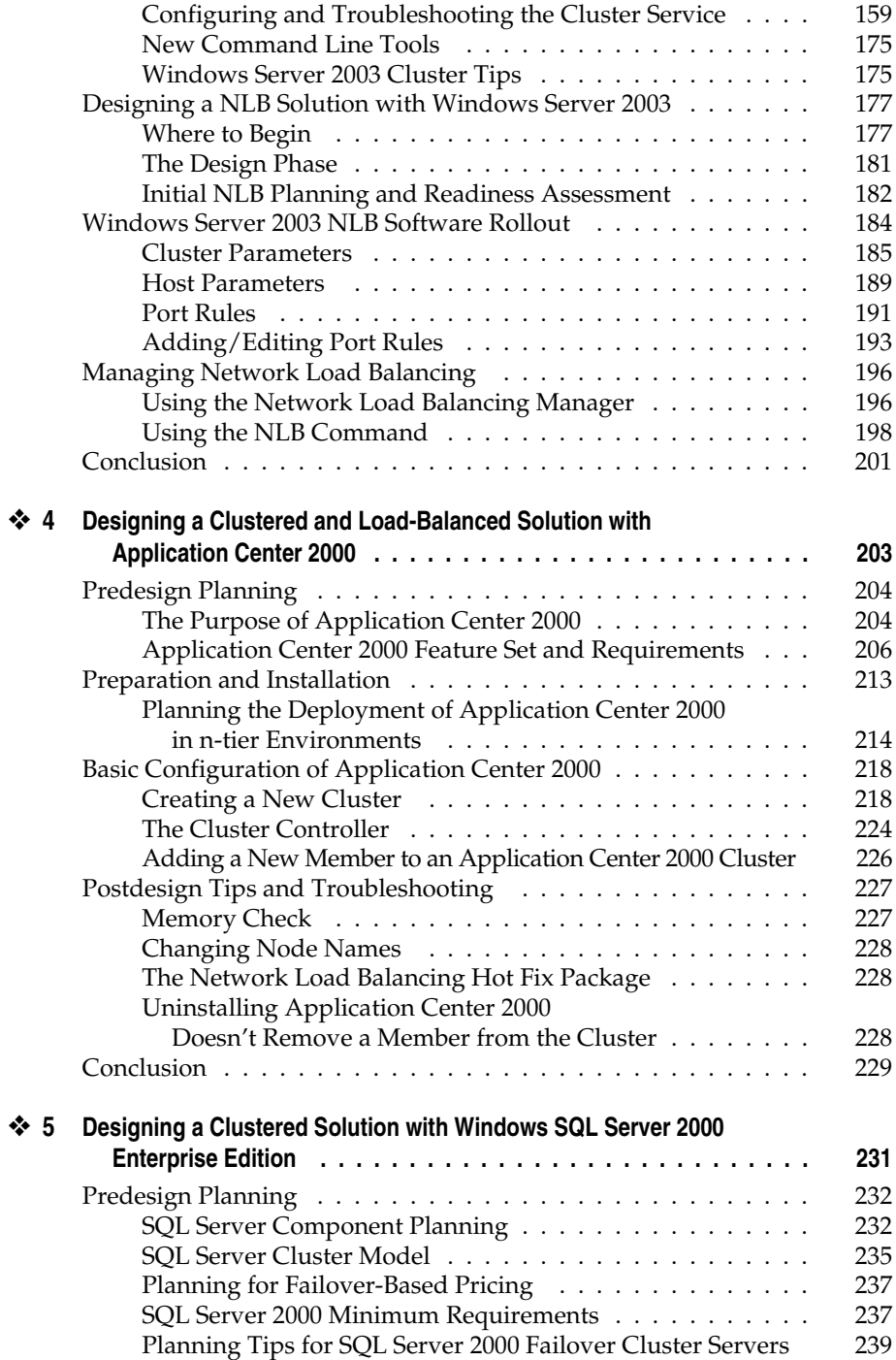

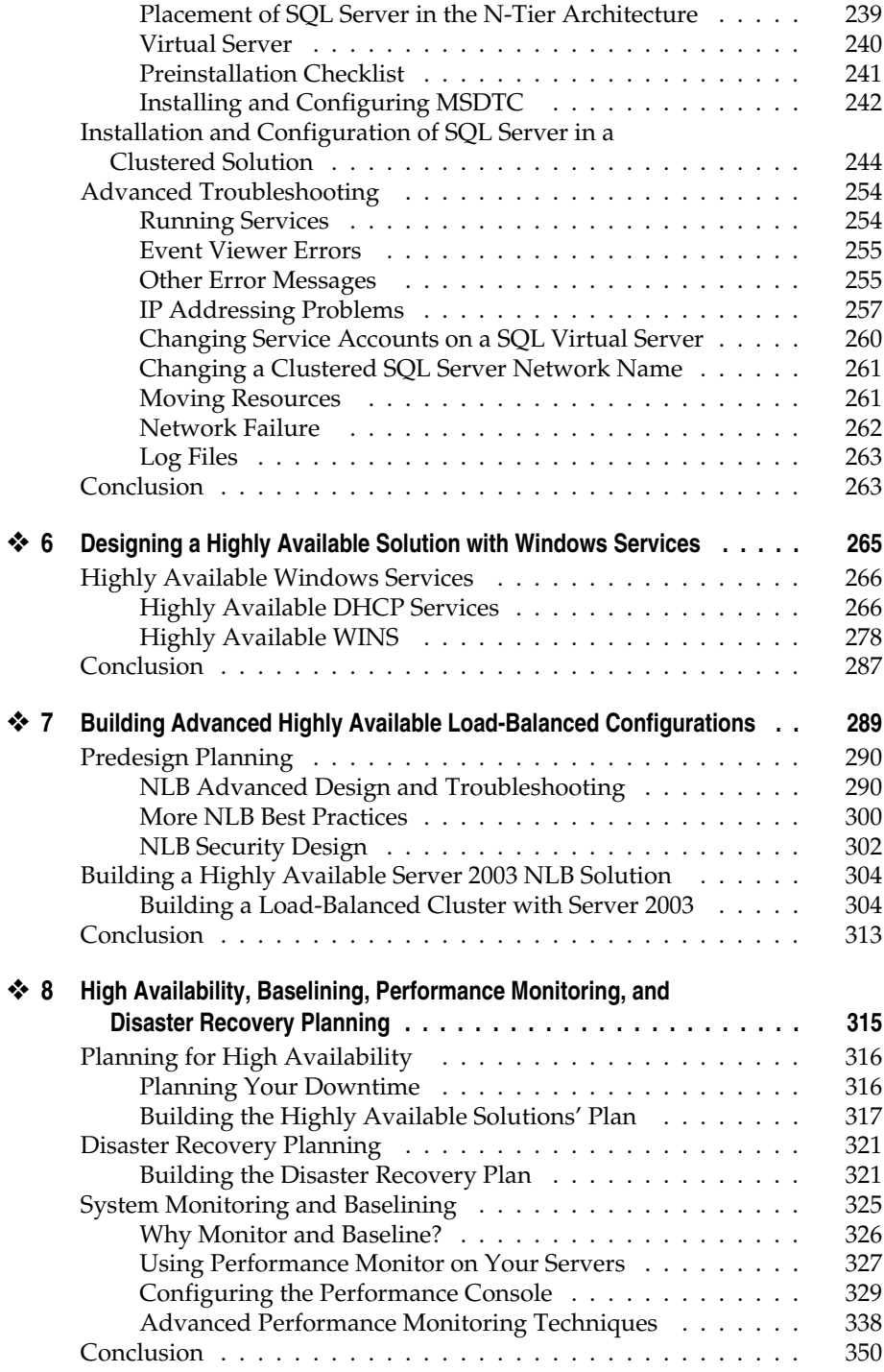

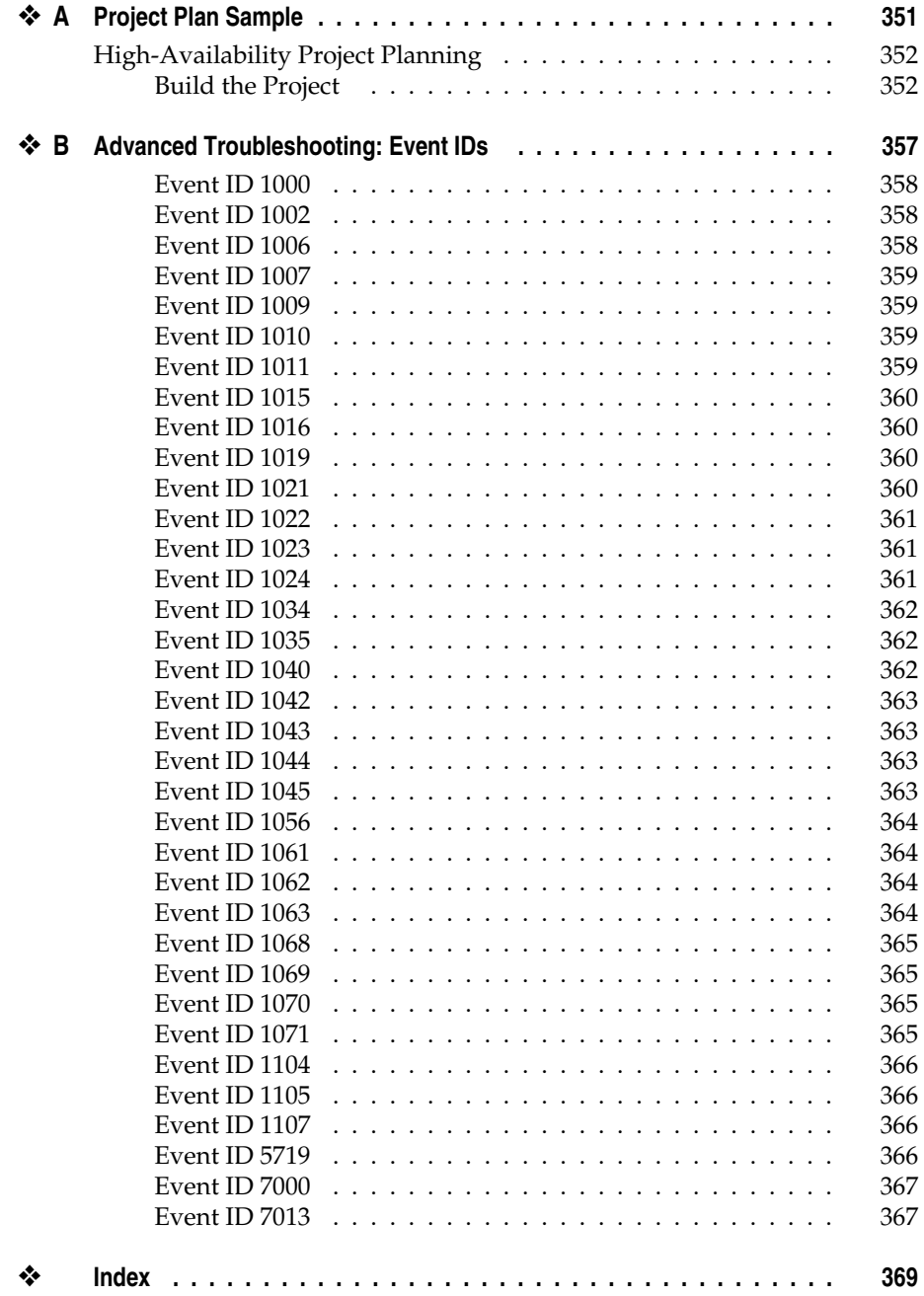